# Practical Information

**Lecture 0** of TDA384/DIT391

SP3

Principles of Concurrent Programming

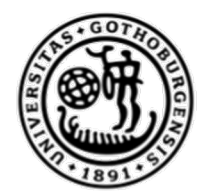

#### UNIVERSITY OF **GOTHENBURG**

Nir Piterman and **Gerardo Schneider**

Chalmers University of Technology | University of Gothenburg

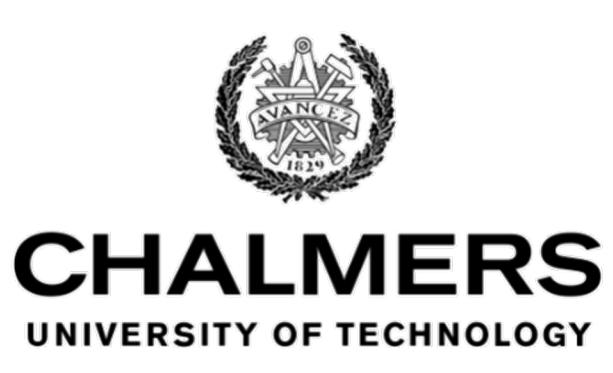

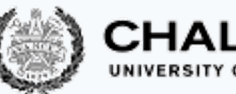

## Canvas Room and Course Website

Make sure to regularly check the Canvas Room and O

**Canvas** Announcements, discussion forum, videos

- CTH login https://chalmers.instructure.com/cour
	- GU login https://chalmers.instructure.com/cou

**Website** Lectures, labs, exams, … http://www.cse.chalmers.se/edu/cour

These should be your primary sources of information

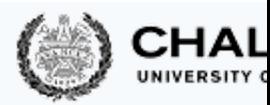

#### Discussion Forum

Use the Canvas discussion forum for questions and discussion interest to the course:

https://canvas.chalmers.se/courses/27957/distur

https://canvas.gu.se/courses/12523~27957/d

The forum URL is of course linked from the course w

Do not share solutions to labs on Can (or anywhere else) !!!

#### Lectures

- Most lectures are given in **HB1**
- Two lectures in **SB-H2**
- One lecture in **HB3**
- 
- One lecture in **HC4**
- One lecture in HA1 Check out TimeEdit!

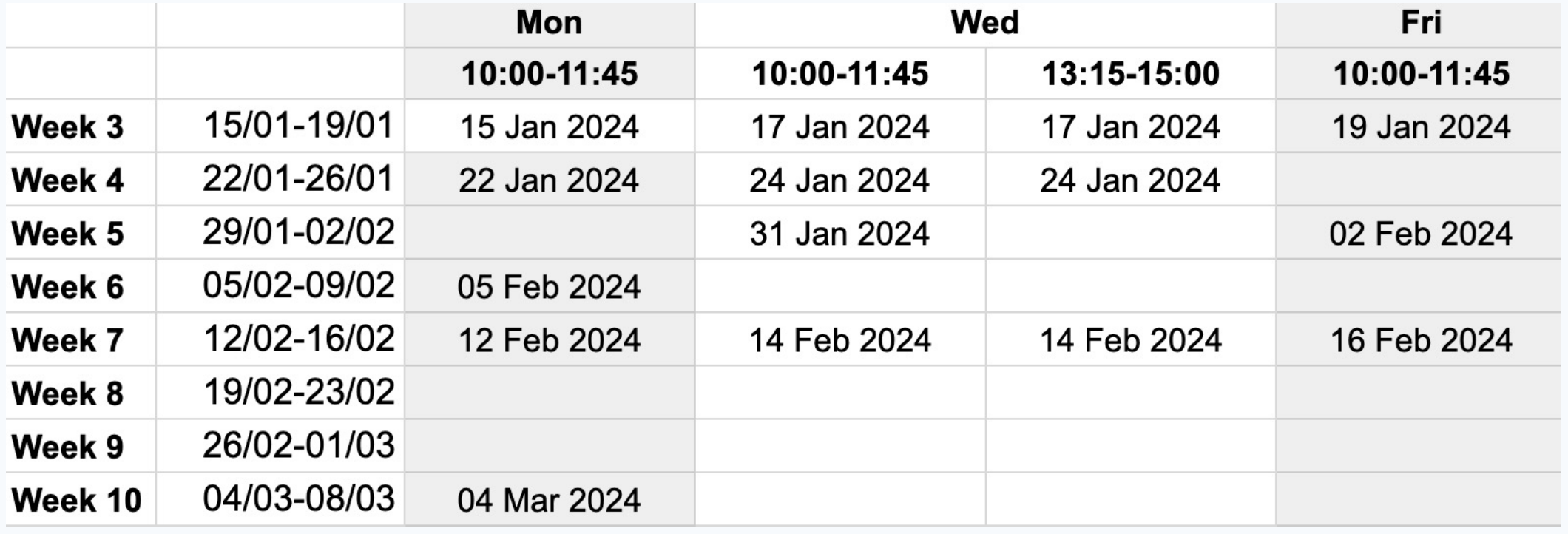

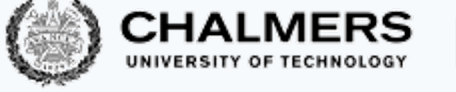

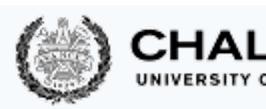

#### Labs

- At the beginning of the course, register in Fire
- Lab assistance requests
	- Create a Zoom meeting without password
	- Put support requests on Waglys
	- Name for support request (limited to 20 chars):
		- Zoom meeting ID (not link) & Add Chalmers ID (if possible)
- Demo signup
	- A doodle with available slots will be posted on the appr deadline
	- Create a Zoom meeting (without password)
	- Register the day **before** the demos
	- Use group ID + Zoom meeting ID as name in the poll
	- Be on Zoom 5 minutes before your time and be ready to

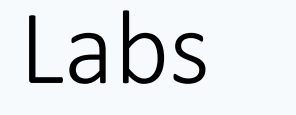

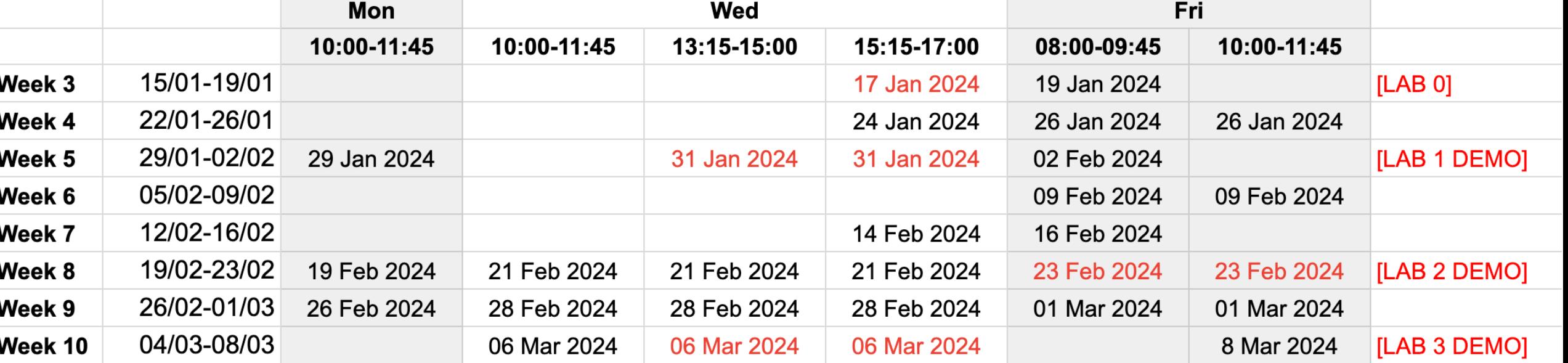

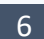

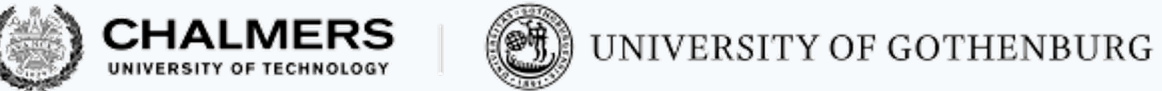

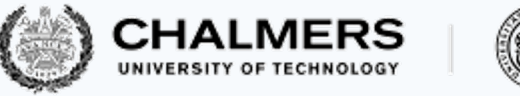

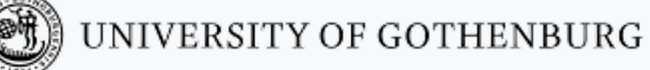

Labs

- Mixing physical and online labs
	- **Demos, and labs on Fridays at 8:00, will be online**

#### CHECK COURSE HOMEPAGE AND ANNOUNCEMENTS!

### The teaching team

#### **Lecturer/Examiner**

• Gerardo Schneider

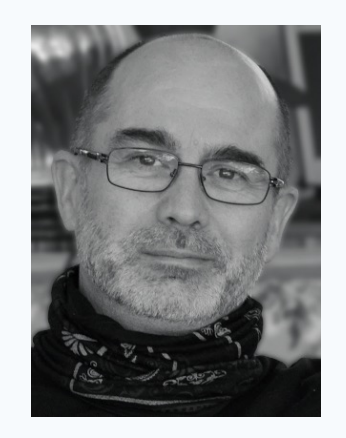

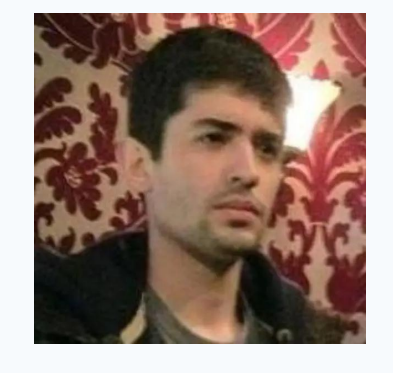

Guilherme da Silva

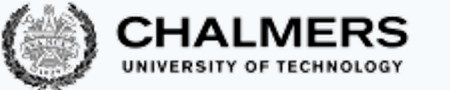

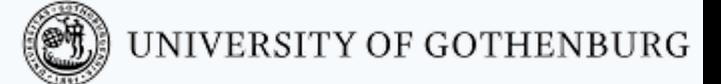

#### **Teaching assistants (TAs)**

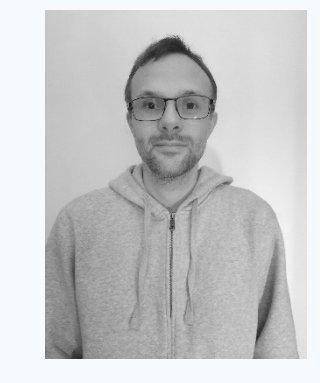

David Lidell

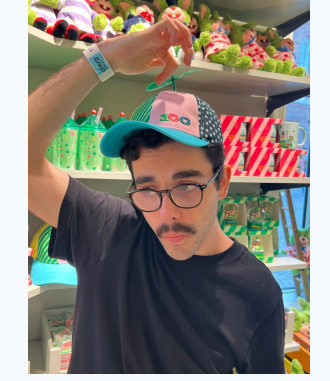

Reza Rezvan

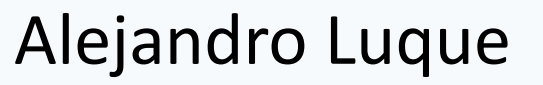

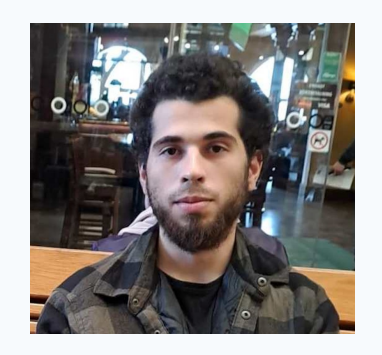

Ali Saaeddin

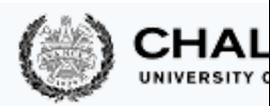

### If you have q[uestions](mailto:pcp-teachers@lists.chalmers.se)

- Ask them during lectures and lab sessions
- Post them on Canvas discussion forum
	- Questions of general interest
- Send an email to pcp-teachers@lists.chalmers.se
	- Questions of personal nature / requiring a quick reactio
- Book an appointment with the teacher or TAs (by  $\epsilon$

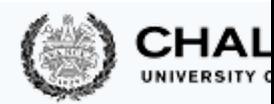

## Student Representatives

#### Chalmers

- TKDAT: August Ådahl (august.adahl@outlook.com)
- TKDAT: Isac Åkesson Jansen (isacakessonjansen@gmail.com)

• …

### Main Learning Goals

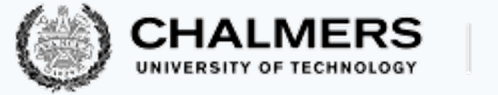

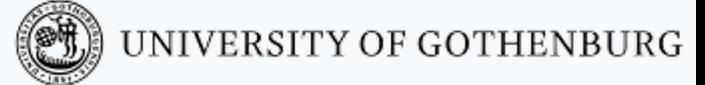

- By the end of the course, you should be able to
	- Understand the problems common to concurrent and parallel systems
	- Demonstrate techniques and patterns to reason about and write correct and efficient concurrent programs
	- Apply those techniques and patterns in modern programming languages
		- In practice, focus on Java and Erlang

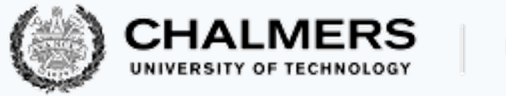

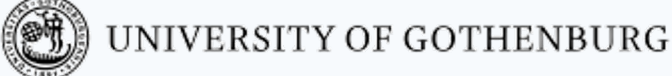

### Overview of the Course

- Introduction to concurrency
- Part 1. Classic, shared-memory concurrency in Java:
	- Java threads
	- Locks, semaphores and monitors
- Part 2. Message-passing concurrency:
	- Erlang and the actor model
- Part 3. Parallelizing computations:
	- fork/join parallelism
	- lock-free programming

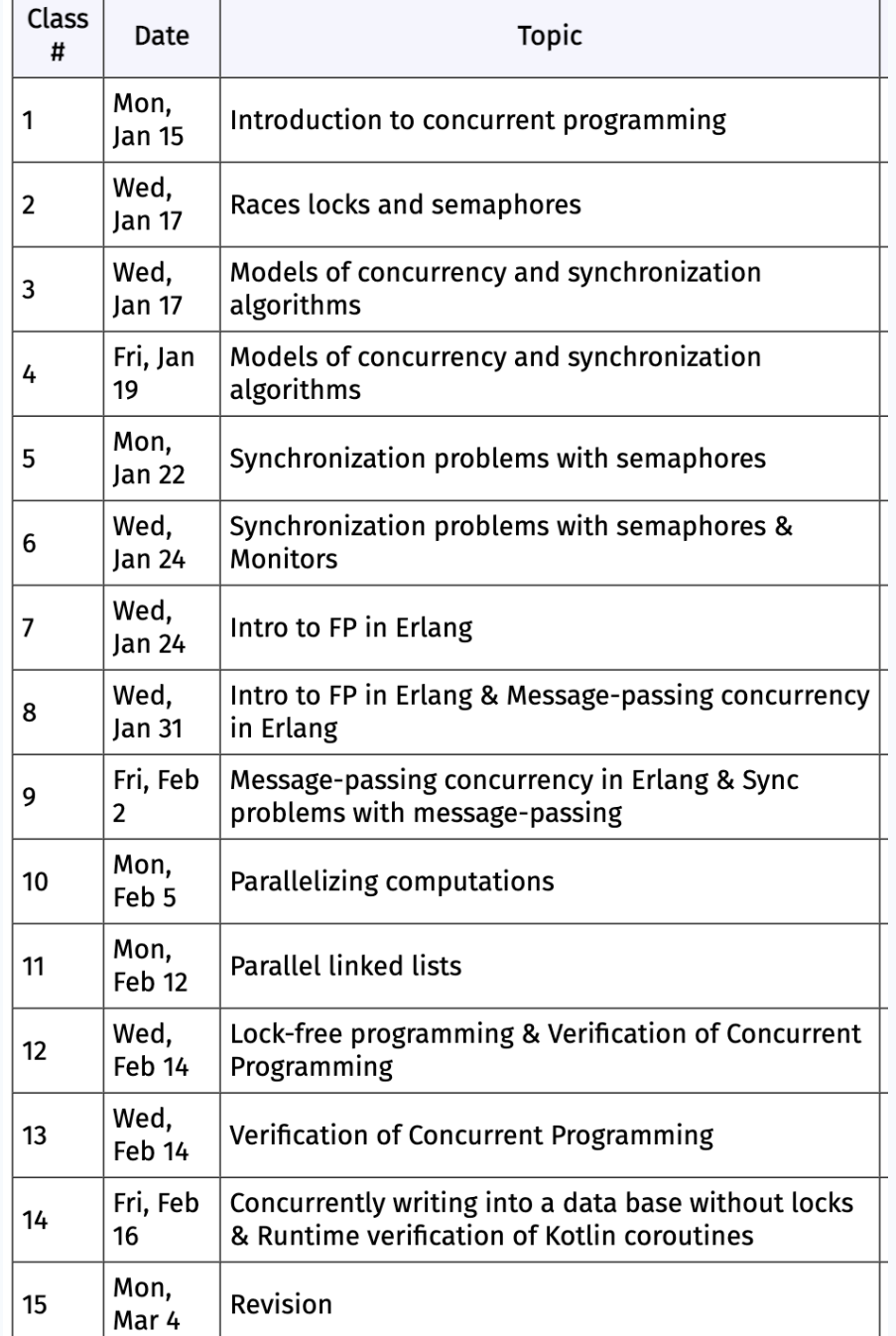

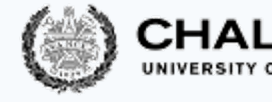

- 13 lectures lecture (Lect
- 2 Tutorials (J
- Some lecture the schema

Make sure to on the websit

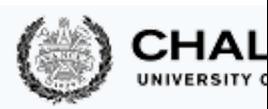

#### Labs

There will be one preparation lab and three "real" la course:

- **1.** Trainspotting (Java)
- **2.** CCHAT (Erlang)
- **3.** A-mazed (Java)

Descriptions of the labs, deadlines, and rules are on

- Lab 0: Set up and register your group (2 students) in
- Make sure to check the lab/room schedule on the

### Do not share solutions to labs on Canvas

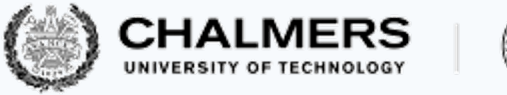

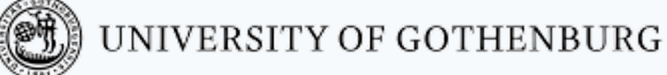

#### Tutorials

There will be 2 tutorials

- 1. Java tutorial: **Wed Jan 17 at 15:15**
- 2. Erlang tutorial: **Wed Jan 24 at 15:15**

**NOTE: THE TUTORIALS WILL BE GIVEN IN ONE OF THE ROOM, BUT SINCE THERE ARE 3 ALLOCATED ROOMS, IT WILL BE DONE VIA ZOOM**

**-> PLEASE BRING EARPHONES!**

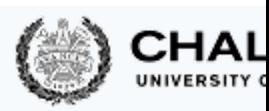

# Slides and Reading Material

Lecture slides: will be on the website Books:

- Ben-Ari: Principles of concurrent and distributed p
- Hébert: Learn you some Erlang for great good (free
- Herlihy & Shavit: The art of multiprocessor program

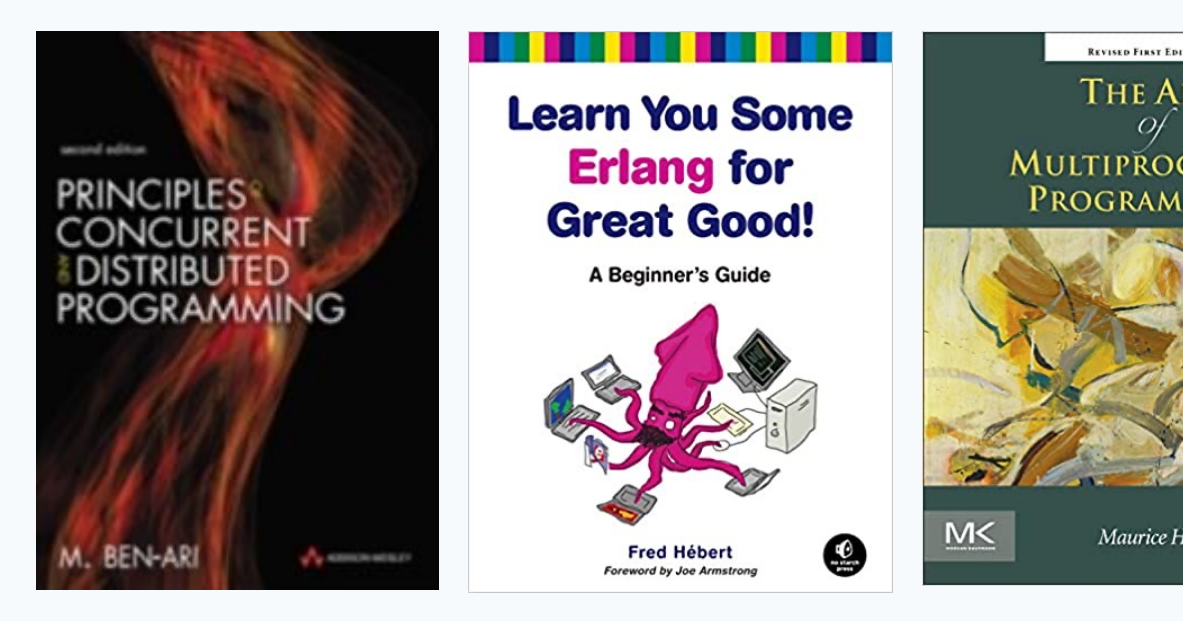

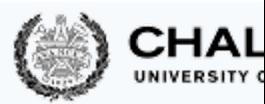

#### Exam

- Open-book exam:
	- max. 2 textbooks
	- max. 4 two-sided A4 sheets of notes (printed or handwrithely)
	- an English dictionary
- All topics in th[e lectures can be exami](http://www.cse.chalmers.se/edu/course/TDA384_LP3/exam/)ned (except  $g$
- See exams of previous years for examples (on the v
- Exam dates:
	- **11 March 2024**
	- **22 August 2024** (re-exam)
	- **October 2024** (TBA)
- Check the website for updates!
- Exam grading: see the course website

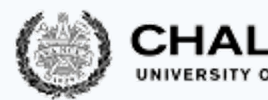

### Computing Resources

- Install Java and Erlang/OTP on your computers
- Try out the examples presented in class; the compl available on the website for each lecture
- Lab 1 (Trainspotting) requires a simulator, which ru (Unix/Linux workstations)
- See the course website for instructions on how to
	- use the lab computers, and
	- set up Java & Erlang/OTP on your own computers

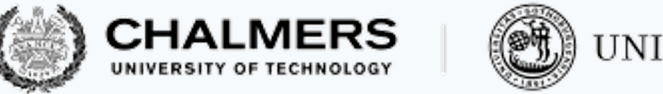

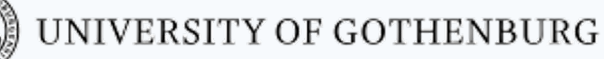

### There are two lab sessions this week (Wed and Fri) – What's the point of that?

- LAB 0: Setup the system, create your group, etc.
- Setup the train system!
- Start playing with it with sequential programs:
	- Have only one train
	- Start and stop
	- Check distances and speeds
	- When is a train on a switch?
	- Make plans

Check the webpage regularly!

• And of course, the Java Tutorial

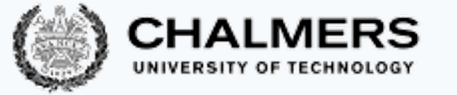

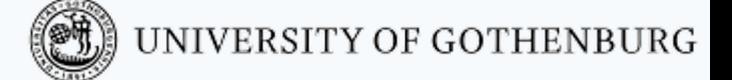

### Erlang, Erlang, Erlang, …

- Start early!
- Install the Erlang environment
- Start the online tutorial
- Especially if you have never done functional programming before
- Attend the Erlang Tutorial!

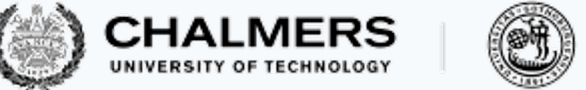

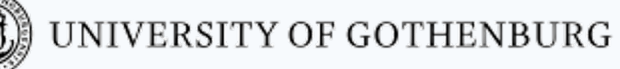

#### Course Evaluation

- Please remember to fill in the course evaluation ("*kursvärdering*") when the time comes!
	- Important feedback for us
	- To know what can be improved as well as what is working well